# **User Reference Manual**

# **Creating Purchase Requisitions Using Req. UI**

**September - 2002**

# **Table of Contents**

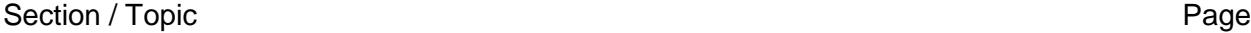

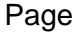

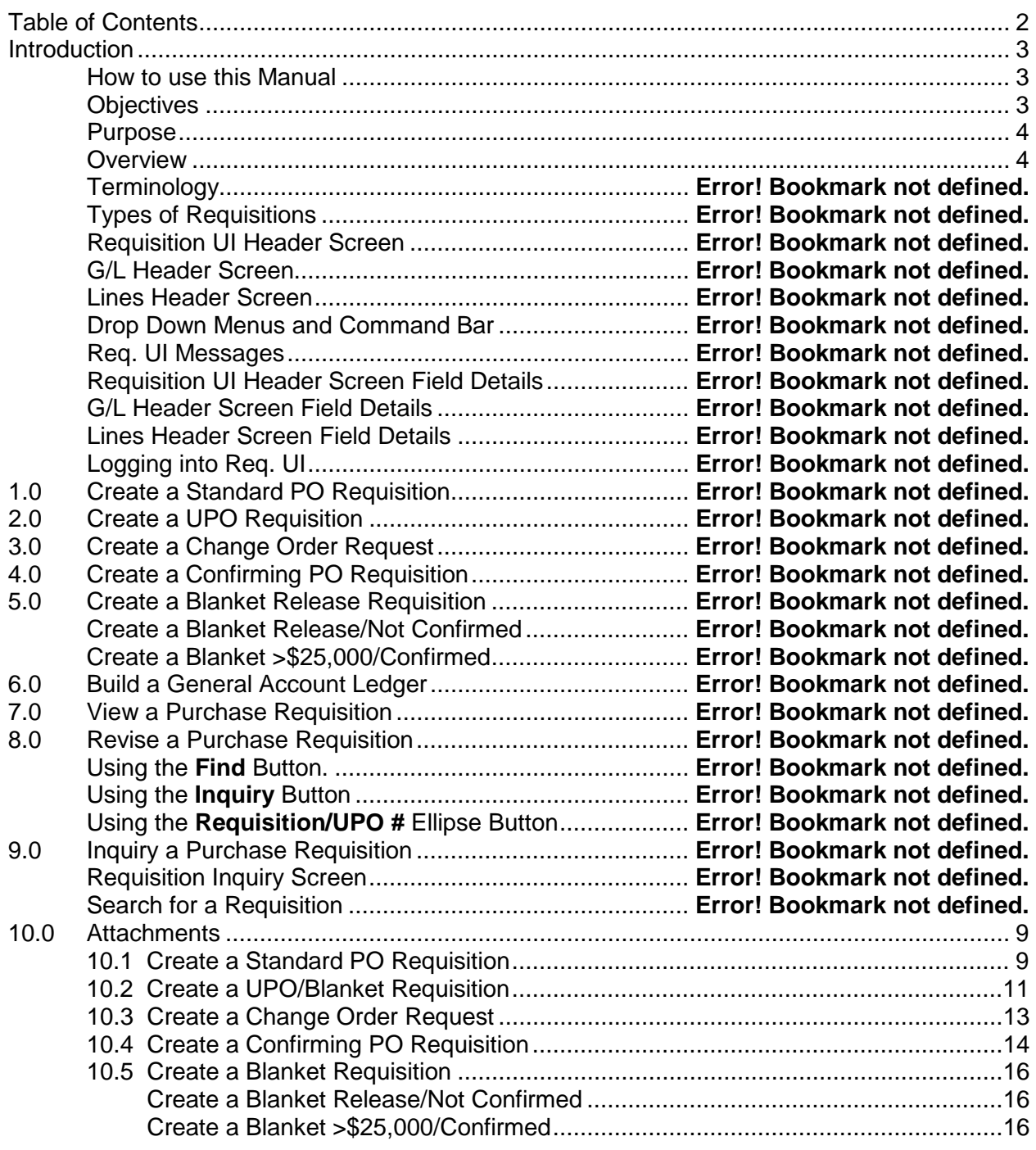

# **Introduction**

This user manual is designed for personnel who are responsible for ordering and/or requisitioning the goods and services required by their departments. It is designed as a quick reference on creating, revising, and viewing purchase requisitions in the Req. UI system. Samples of screens, menus, and data fields, along with step-by-step instructions are included for your reference. Business Systems has developed this manual to be a valuable desktop reference and helpful training

guide. Your comments and suggestions for improvement are greatly encouraged.

## *How to use this Manual*

The first part of the manual Introduction, Purpose through Screen Field Details, was developed to give the user an overview of the requisition process, terminology, types of requisitions, different screens encountered, and detailed field descriptions. Sections 1.0 through 9.0 explains how to create, revise and inquiry eight types of purchase requisitions. The last part of the manual, Section 10 – Attachments, contain job aids that can be used as quick reference guides when initiating the different types of purchase requisitions.

## *Objectives*

Upon completion of this module, the student will be able to:

- STATE the purpose of a purchase requisition.
- DESCRIBE the process flow when initiating a purchase requisition.
- DEFINE the terminology used when initiating a purchase requisition.
- DESCRIBE the types of purchase requisitions.
- IDENTIFY a Requisition UI, G/L, and Lines Header screens.
- DESCRIBE the Requisition drop down menus and command buttons.
- DEFINE the fields on a Requisition UI, G/L, and Lines opening screens.
- CREATE the following requisitions:
	- − Standard PO
	- − UPO
	- − Change Order Request
	- − Confirming PO
	- − Blanket
- BUILD a General Ledger Account
- VIEW a purchase requisition.
- REVISE a purchase requisition.
- INITIATE a purchase requisition inquiry.

## *Purpose*

A purchase requisition is the procedural method by which departments may request the purchase of goods and/or services which may require processing by Purchasing, usually because of the dollar value, the nature of the purchase, or the type of goods and services. The purchase requisition is the official document used to initiate a purchase transaction with all outside vendors.

## *Overview*

A properly completed and authorized purchase requisition submitted to the Purchasing Division authorizes Purchasing to spend your funds for the material or service listed on the requisition. This is done through the creation of a purchase order. Advance planning by departments for their needs is extremely important. Time factors for generating the purchase requisition, obtaining necessary prior approvals, processing through Purchasing, procurement and delivery times must all be considered in determining an adequate lead-time.

The decision and steps involved in creating the following requisitions are outlined in Table 1.

- Blanket Release/Not Confirmed Safety Equipment
- Blanket > \$25,000/Confirmed Standard PO
- 
- 
- 
- 
- Computer Related UPO/Blanket Release
	- Phone and Furniture Vehicle and Radio

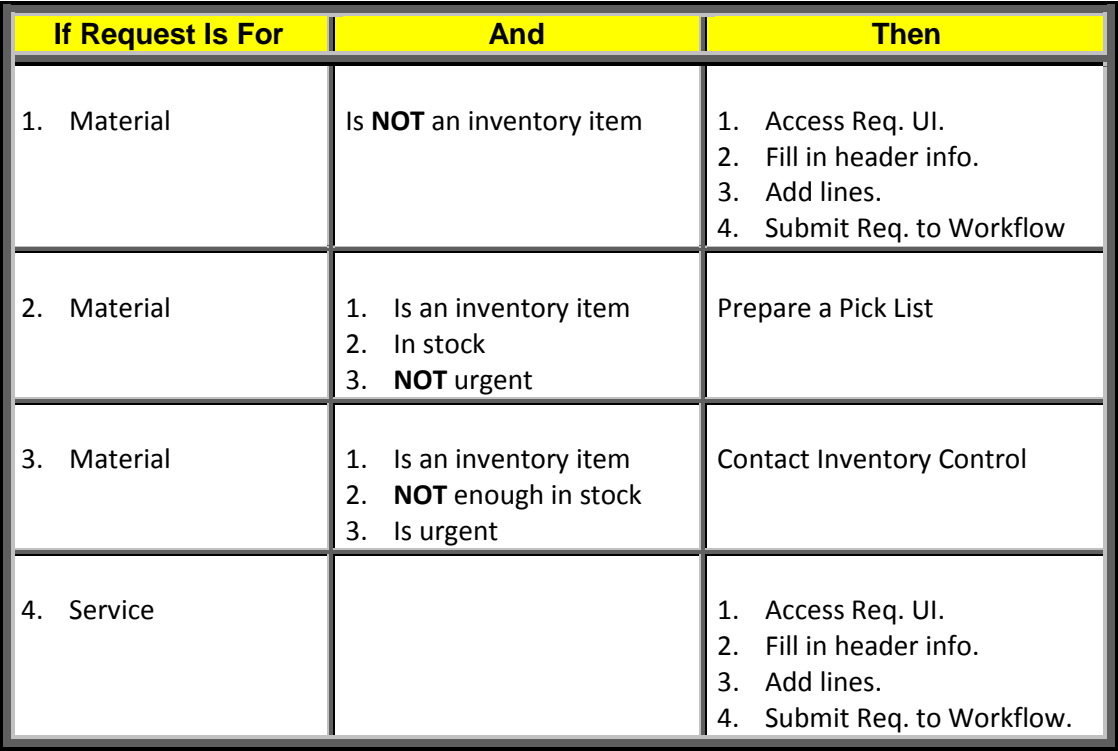

#### **Table 1 – Requisition Process**

4

The graphical display of a purchase requisition process flow, shown in Figure 1**,** is applicable to the following requisition types:

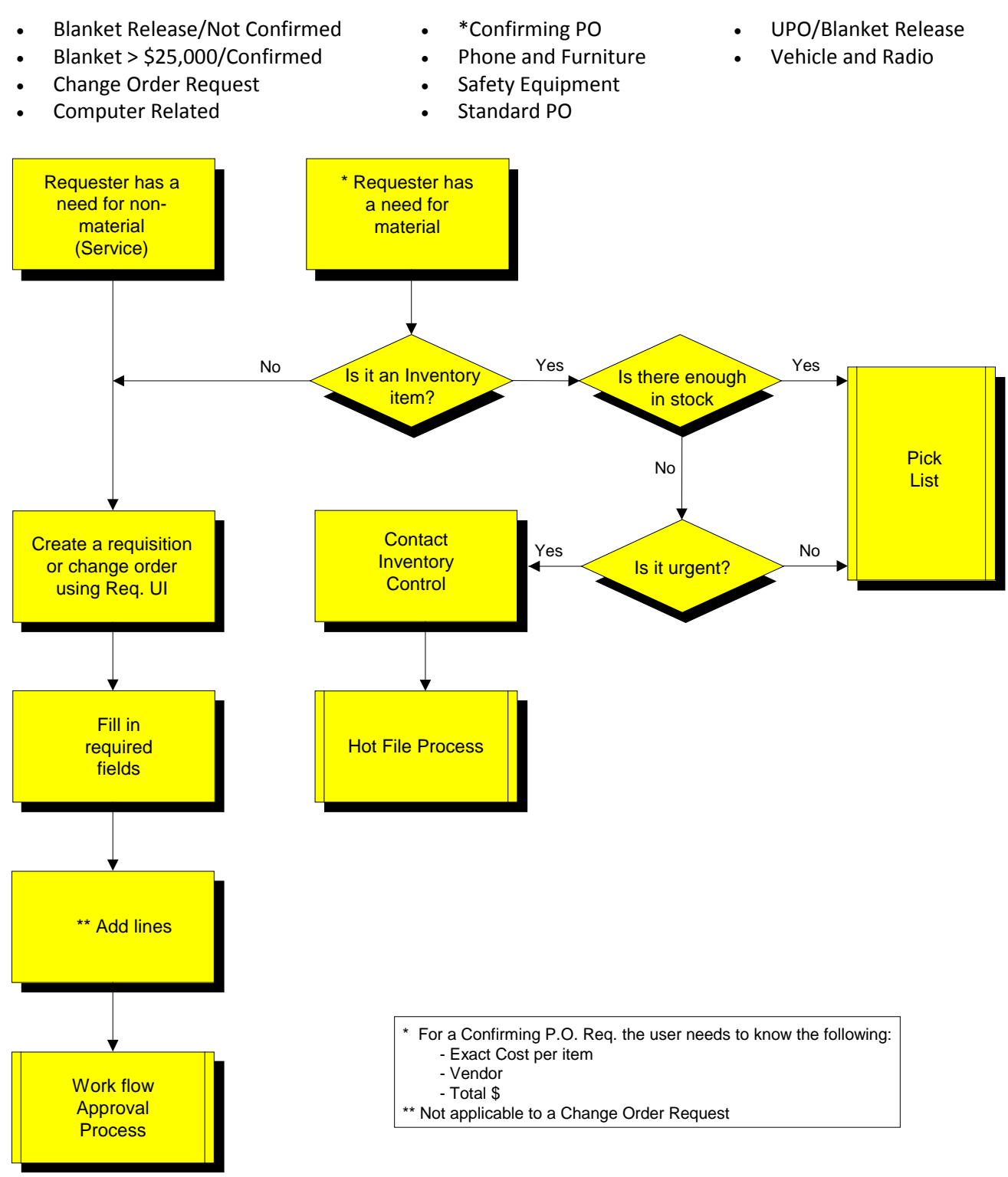

**Figure 1 – Requisition Flow Path**

Depending on the user's requirements, as shown in the flow diagram, either a requisition is submitted into the Workflow process or a pick list is created for the required goods or services.

Pick lists are documents used by the requestor to communicate to storeroom personnel the required stock item, quantity, and date. The warehouse personnel subsequently use this information to assist them in picking the item(s) in a logical sequence and when requested, delivering them to the appropriate location. Additional information on Pick lists may be found in the Creating a Pick List User Manual.

The requisition is routed into the Workflow approval process after the  $\frac{1}{1}$  sulfion is clicked on the **Submit to Workflow Header** prompt. The Workflow program will read and sort each requisition by type, requestor, and total dollar amount for proper signature authority routing. Computer Related, Phone and Furniture, and Vehicle and Radio requisitions require an additional signature level and is an example of what the Workflow program identifies during a sort routine. The Workflow program will also recognize capital numbers in the general ledger and requisitions over \$15,000; then route to the capital budget approver in Finance.

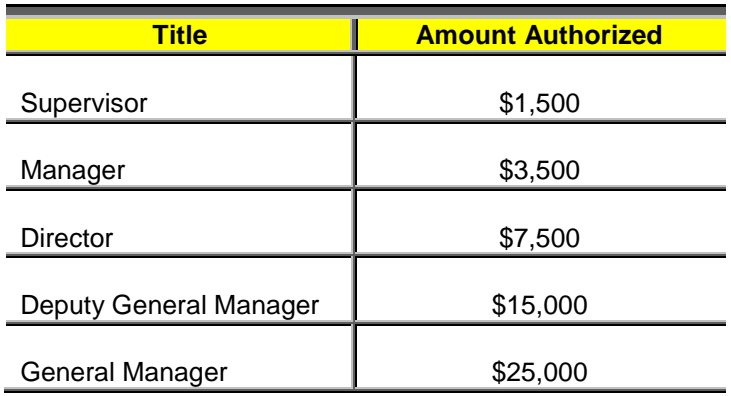

Table 2 lists the required authorized signatures and dollar limits for requisition approval.

**Table 2 – Authorization Limits for Requisition Approval**

**NOTE:** A detailed description of the signature requirements may be found at Signature Authority located on the Hydroweb at:

- Departments
	- − Support Services
		- − Purchasing
			- − Procedures
				- − LVVWD & SNWA Purchasing Guidelines, Section 2, Authorized **Signatures**

Workflow will build a route based on all the input parameters and then generate an email directed to the first signature approver as shown in Figure 2.

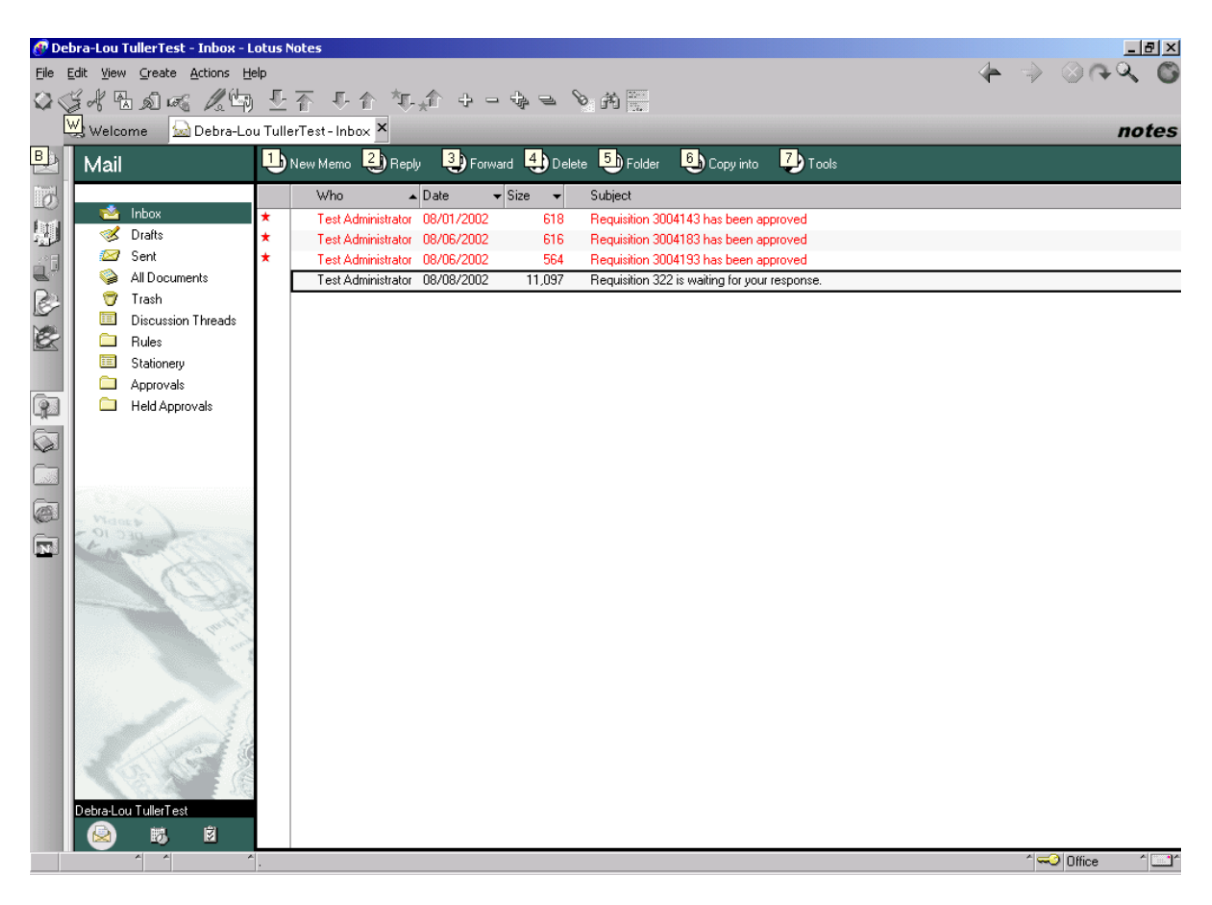

**Figure 2, Email Example Generated by Workflow**

When received, the approver has the option of approving, holding, or rejecting the requisition by clicking on the applicable button located in the upper portion of the opening screen shown in Figure 3.

An example for rejecting a requisition would be if the price was \$1390 and after it was received by the Buyer, the actual price was \$1690 and exceeded the signature authority of the first approver. The reason for rejection would be added in the Routing/Comments section. The requisition initiator and approver(s) would receive an email notification stating the reason for any requisition rejection. The requisition initiator would need to correct the requisition and resubmit, if the item(s) are still needed or cancel the requisition. Then, a new route will be generated.

During the approval process, if action is **NOT** taken by any approver during a predetermined period, email notices will be sent out as a reminder that action must be taken. The **Hold** button allows the approver additional time to review or research the requisition without receiving any email reminders.

| Requisition 3003903 is waiting for your response. - Lotus Notes |                                              |                                |                                                                   |  |                                     |                    |       |                  |                                                     |                                                                                                    |  |  |      | $-101$                                 |  |       |                             |  |                                       |                               |  |
|-----------------------------------------------------------------|----------------------------------------------|--------------------------------|-------------------------------------------------------------------|--|-------------------------------------|--------------------|-------|------------------|-----------------------------------------------------|----------------------------------------------------------------------------------------------------|--|--|------|----------------------------------------|--|-------|-----------------------------|--|---------------------------------------|-------------------------------|--|
| File Edit View Create Actions Applet Help                       |                                              |                                |                                                                   |  |                                     |                    |       |                  |                                                     |                                                                                                    |  |  |      |                                        |  |       |                             |  |                                       |                               |  |
|                                                                 | Welcome                                      |                                |                                                                   |  | 2x2 Ellen RikaTest-Inbox            |                    |       |                  | Requisition 3003903 is waiting for your response. X |                                                                                                    |  |  |      |                                        |  | notes |                             |  |                                       |                               |  |
| 卧                                                               |                                              |                                | $\overline{\phantom{a}}$ Favorite Bo $\frac{\mathsf{x}}{\varphi}$ |  |                                     |                    |       |                  |                                                     |                                                                                                    |  |  |      |                                        |  |       |                             |  |                                       |                               |  |
|                                                                 |                                              |                                | Welcome                                                           |  | <b>B</b> Forward                    |                    |       |                  |                                                     |                                                                                                    |  |  |      |                                        |  |       |                             |  |                                       |                               |  |
| $\bar{\sigma}$<br>脚                                             | Q<br>e                                       |                                | Local<br>Database Su<br>Local                                     |  |                                     |                    |       | Approve          |                                                     |                                                                                                    |  |  | Hold |                                        |  |       | Reject                      |  |                                       |                               |  |
|                                                                 |                                              |                                | 2 WFAdmin<br>Avantis/Test<br>993 WorkFlow                         |  | Attachm<br>3003903 workflow testing |                    |       |                  |                                                     |                                                                                                    |  |  |      |                                        |  |       |                             |  |                                       |                               |  |
|                                                                 | $\bullet$<br>Avantis/Test<br>58 Betty Dextra |                                |                                                                   |  |                                     |                    |       |                  |                                                     |                                                                                                    |  |  |      |                                        |  |       |                             |  |                                       |                               |  |
|                                                                 | 圓                                            |                                | Avantis/Test                                                      |  | General                             |                    |       | Routing/Comments |                                                     |                                                                                                    |  |  |      |                                        |  |       |                             |  |                                       |                               |  |
|                                                                 | 図                                            |                                | ToDo                                                              |  | General Information                 |                    |       |                  |                                                     |                                                                                                    |  |  |      |                                        |  |       |                             |  |                                       |                               |  |
|                                                                 | e                                            |                                | 135 Ellen RikaTe<br>Avantis/Test                                  |  | Req. No.:<br>Date:                  |                    |       |                  | 3003903                                             |                                                                                                    |  |  |      | Suggested Vendor:                      |  |       | NATIONAL BUSINESS FURNITURE |  |                                       |                               |  |
| 2000                                                            | 儡                                            |                                | 30 Debra-Lou T<br>Avantis/Test                                    |  | Level ID:                           |                    |       |                  | 6/26/2002 11:38:24 AM                               |                                                                                                    |  |  |      | Required Date:<br>Deliver To Location: |  |       | Job Site                    |  |                                       |                               |  |
|                                                                 |                                              |                                | 21 James Ellisor<br>Avantis/Test                                  |  |                                     | End Use:           |       |                  | 2310 Mgr Systems Develop/Staff<br>workflow testing  |                                                                                                    |  |  |      | Estimated Total Cost: \$300.00         |  |       |                             |  |                                       |                               |  |
|                                                                 | ای                                           |                                | 7 Richard Wim                                                     |  |                                     | Requisitioned For: |       |                  | SALTER, DEBRA                                       |                                                                                                    |  |  |      | Priority:                              |  |       | Standard                    |  |                                       |                               |  |
|                                                                 |                                              |                                | Avantis/Test<br>3 Pat MulroyTe                                    |  |                                     |                    |       |                  | Special Instruction / Comments:                     |                                                                                                    |  |  |      |                                        |  |       |                             |  |                                       |                               |  |
|                                                                 | 學                                            | Avantis/Test<br>7 John StaleyT |                                                                   |  |                                     |                    |       |                  |                                                     |                                                                                                    |  |  |      |                                        |  |       |                             |  |                                       |                               |  |
|                                                                 | 優<br>Avantis/Test                            |                                |                                                                   |  |                                     |                    |       |                  |                                                     |                                                                                                    |  |  |      |                                        |  |       |                             |  |                                       |                               |  |
| 0 Alex HartTes<br>e<br>Avantis/Test                             |                                              |                                |                                                                   |  |                                     |                    |       |                  |                                                     |                                                                                                    |  |  |      |                                        |  |       |                             |  |                                       |                               |  |
| 0 Mary MacDo<br>e<br>Requisition Lines<br>Avantis/Test          |                                              |                                |                                                                   |  |                                     |                    |       |                  |                                                     |                                                                                                    |  |  |      |                                        |  |       |                             |  |                                       |                               |  |
|                                                                 | ته                                           |                                | 0 Robert Mika<br>Avantis/Test                                     |  |                                     |                    |       |                  |                                                     | Line Number Item/Blanket Qty Unit Item Description Estimated Unit Cost Work Order Entity Status General Ledger Distribution |  |  |      |                                        |  |       |                             |  |                                       | Pct                           |  |
|                                                                 | Q                                            |                                | 4 Swadeep Nic<br>Avantis/Test                                     |  | 1                                   |                    | G4410 |                  | 3                                                   | 100 training materials \$300.00                                                                                             |  |  |      |                                        |  |       |                             |  | Open 01-4410-80100-001-0300-00000 100 |                               |  |
|                                                                 | 儚                                            |                                | 80 Mark Carney<br>Avantis/Test                                    |  |                                     |                    |       |                  |                                                     |                                                                                                    |  |  |      |                                        |  |       |                             |  |                                       |                               |  |
|                                                                 |                                              |                                |                                                                   |  |                                     |                    |       |                  |                                                     |                                                                                                    |  |  |      |                                        |  |       |                             |  |                                       |                               |  |
|                                                                 |                                              |                                |                                                                   |  |                                     |                    |       |                  |                                                     |                                                                                                    |  |  |      |                                        |  |       |                             |  |                                       |                               |  |
|                                                                 |                                              |                                |                                                                   |  |                                     |                    |       |                  |                                                     |                                                                                                    |  |  |      |                                        |  |       |                             |  |                                       |                               |  |
|                                                                 |                                              |                                |                                                                   |  | $\left  \cdot \right $              |                    |       |                  |                                                     |                                                                                                    |  |  |      |                                        |  |       |                             |  |                                       |                               |  |
|                                                                 |                                              |                                |                                                                   |  |                                     |                    |       |                  |                                                     |                                                                                                    |  |  |      |                                        |  |       |                             |  |                                       |                               |  |
|                                                                 |                                              |                                |                                                                   |  |                                     |                    |       |                  |                                                     |                                                                                                    |  |  |      |                                        |  |       |                             |  | <sup>★</sup> <> Office                | ▸<br>$\overline{\phantom{a}}$ |  |
|                                                                 |                                              |                                |                                                                   |  |                                     |                    |       |                  |                                                     |                                                                                                    |  |  |      |                                        |  |       |                             |  |                                       |                               |  |

**Figure 3, Workflow Email Message Opening Screen**

# **10.0 Attachments**

This section of the User Reference Manual was designed to be removed and used at your workstation as a quick reference job aid while creating a requisition.

## *10.1 Create a Standard PO Requisition*

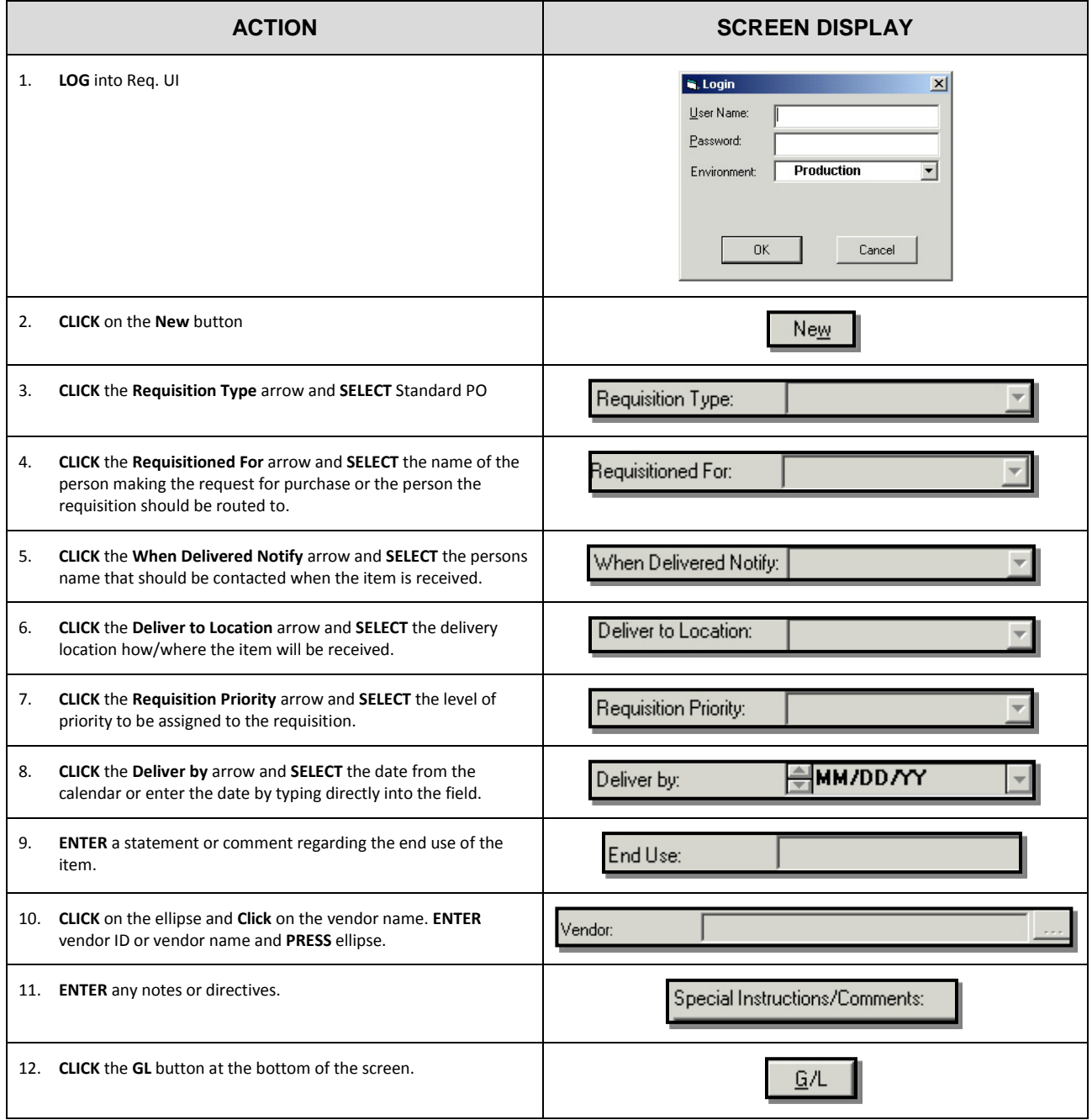

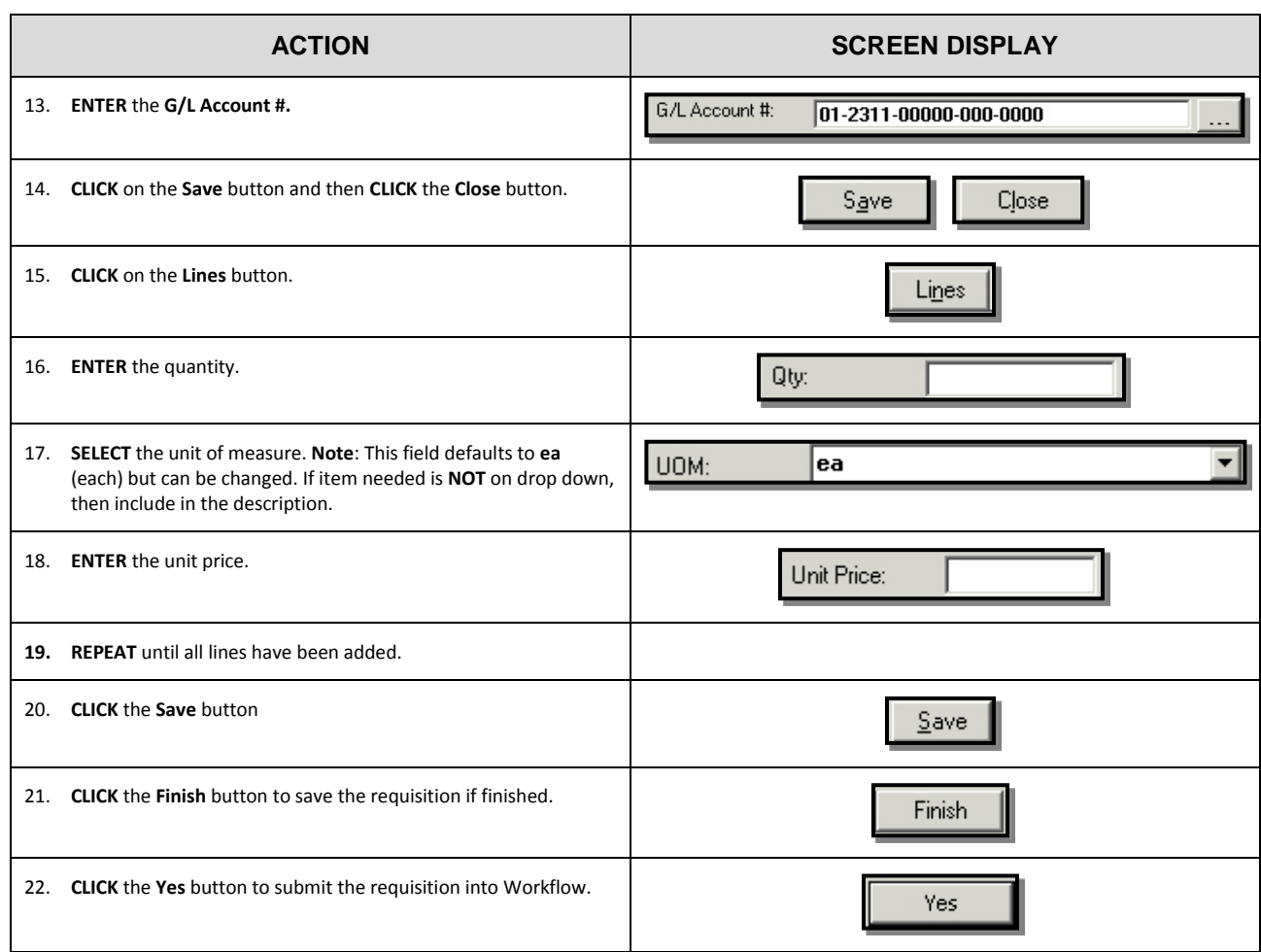

# *10.2 Create a UPO/Blanket Requisition*

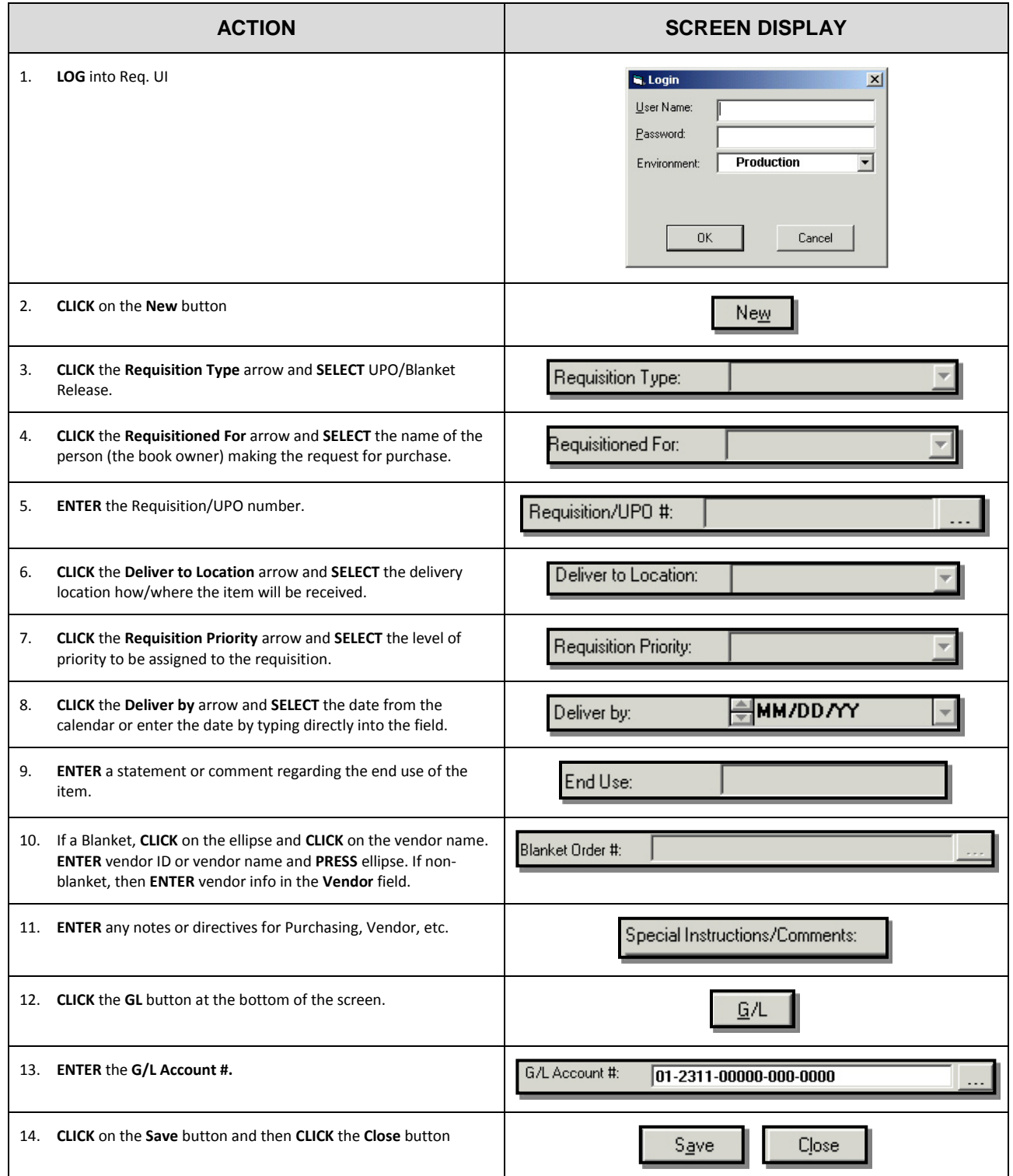

11

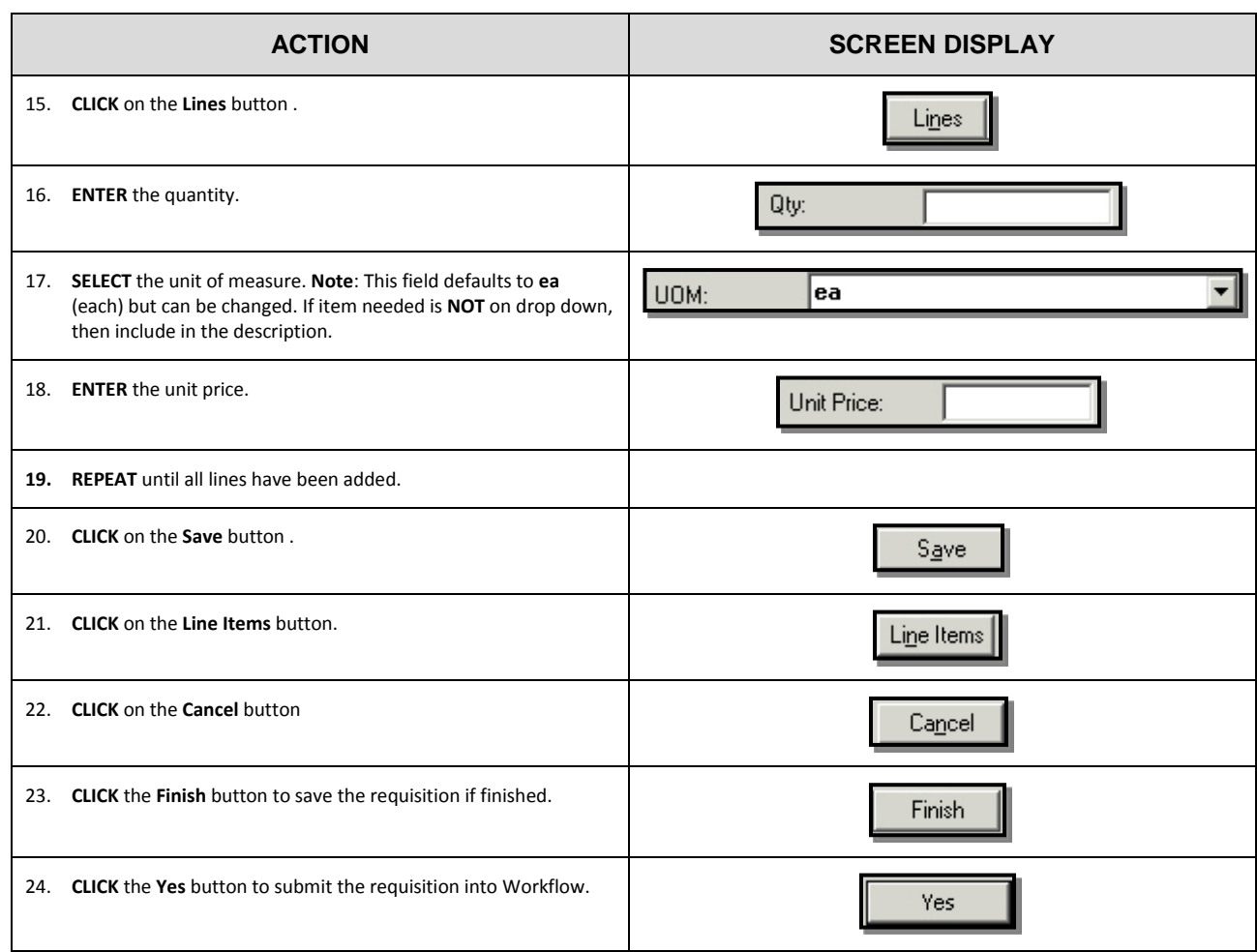

# *10.3 Create a Change Order Request*

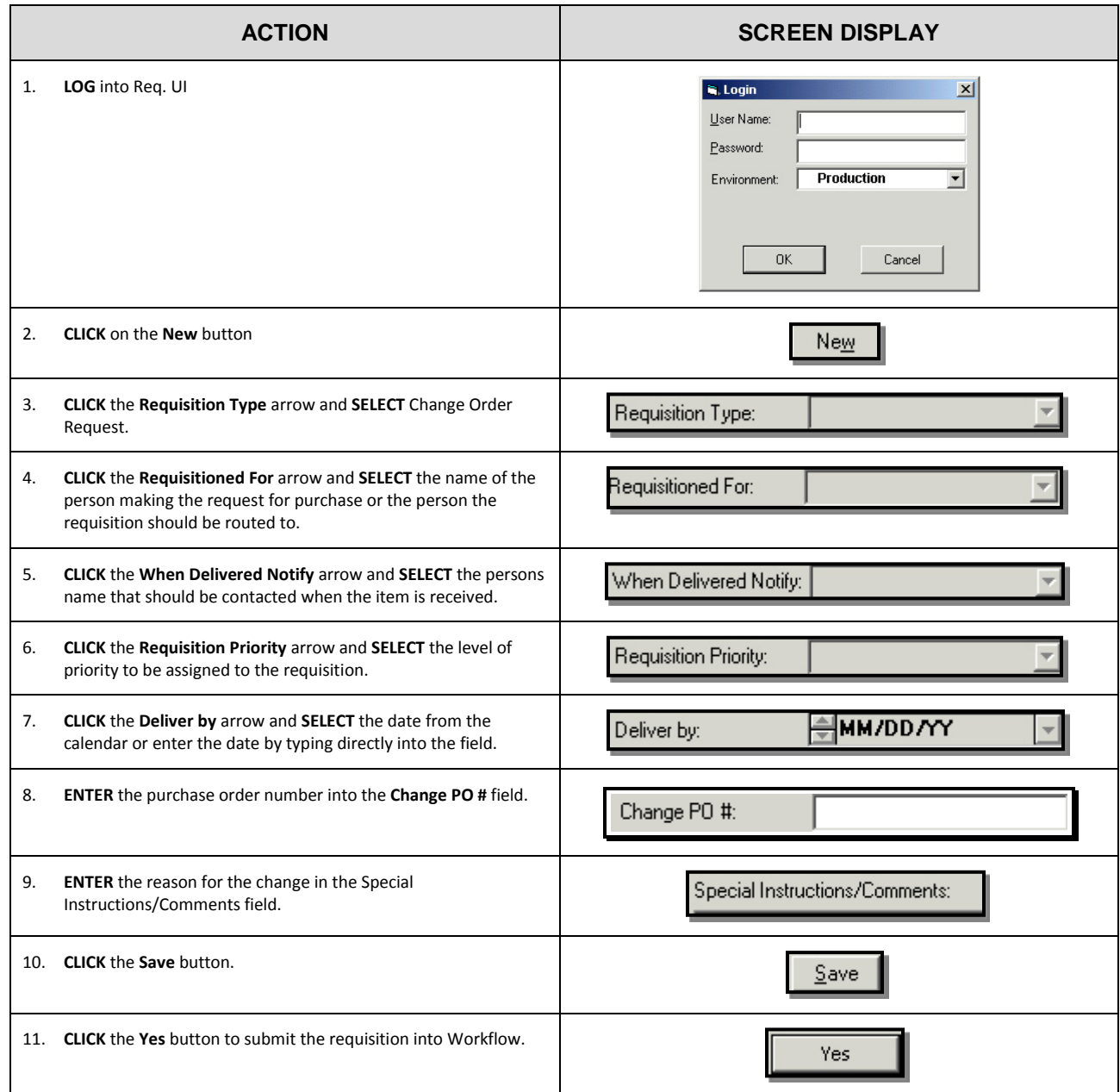

# *10.4 Create a Confirming PO Requisition*

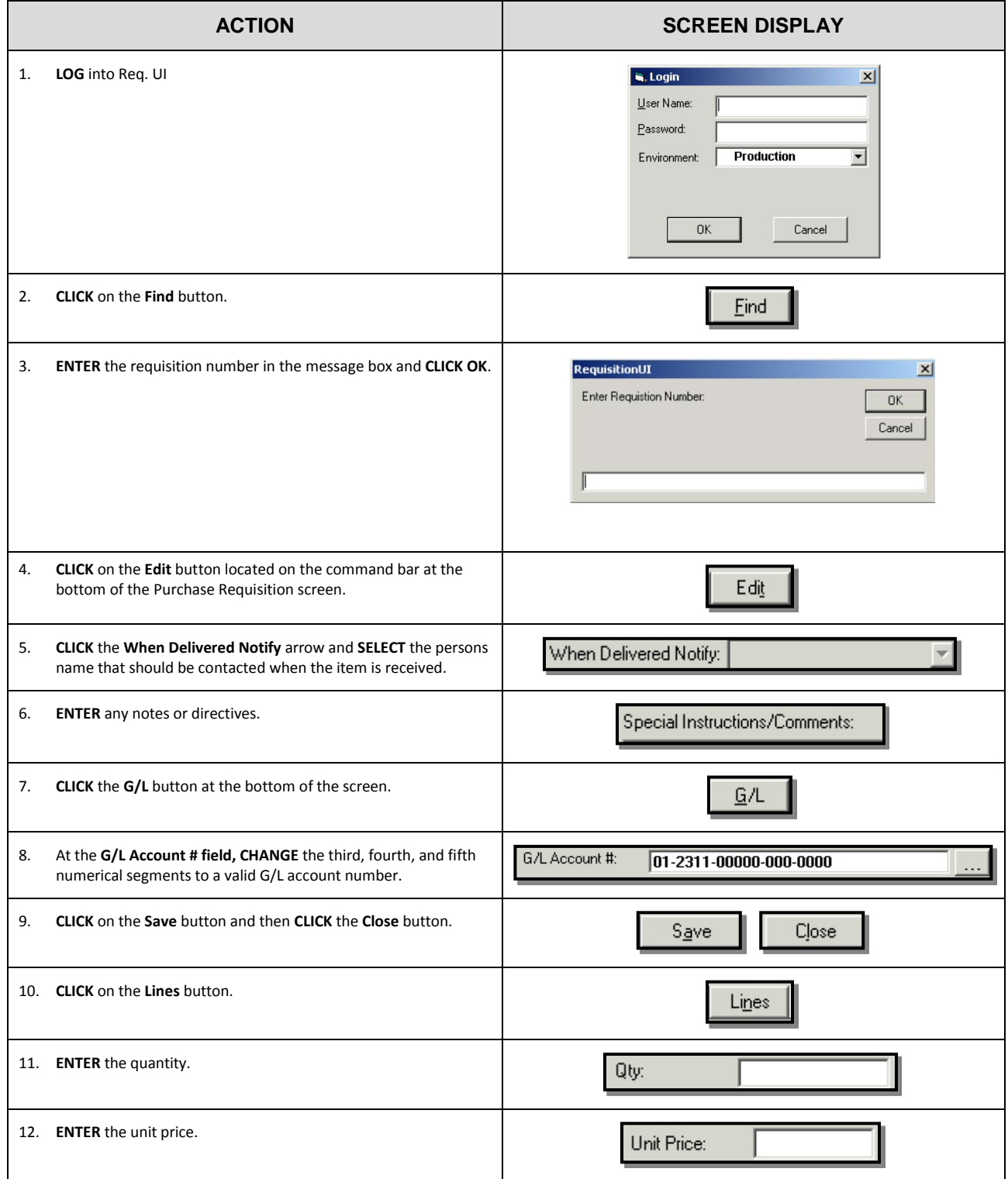

# **Purchase Requisitions**

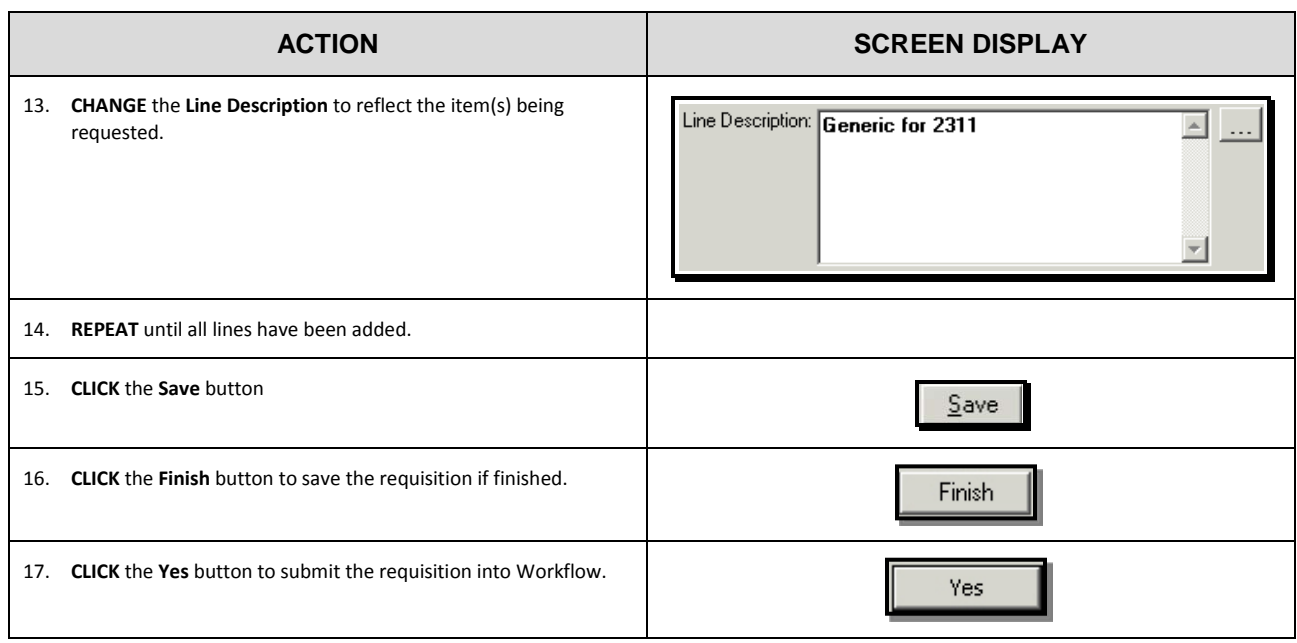

# *10.5 Create a Blanket Requisition Create a Blanket Release/Not Confirmed Create a Blanket >\$25,000/Confirmed*

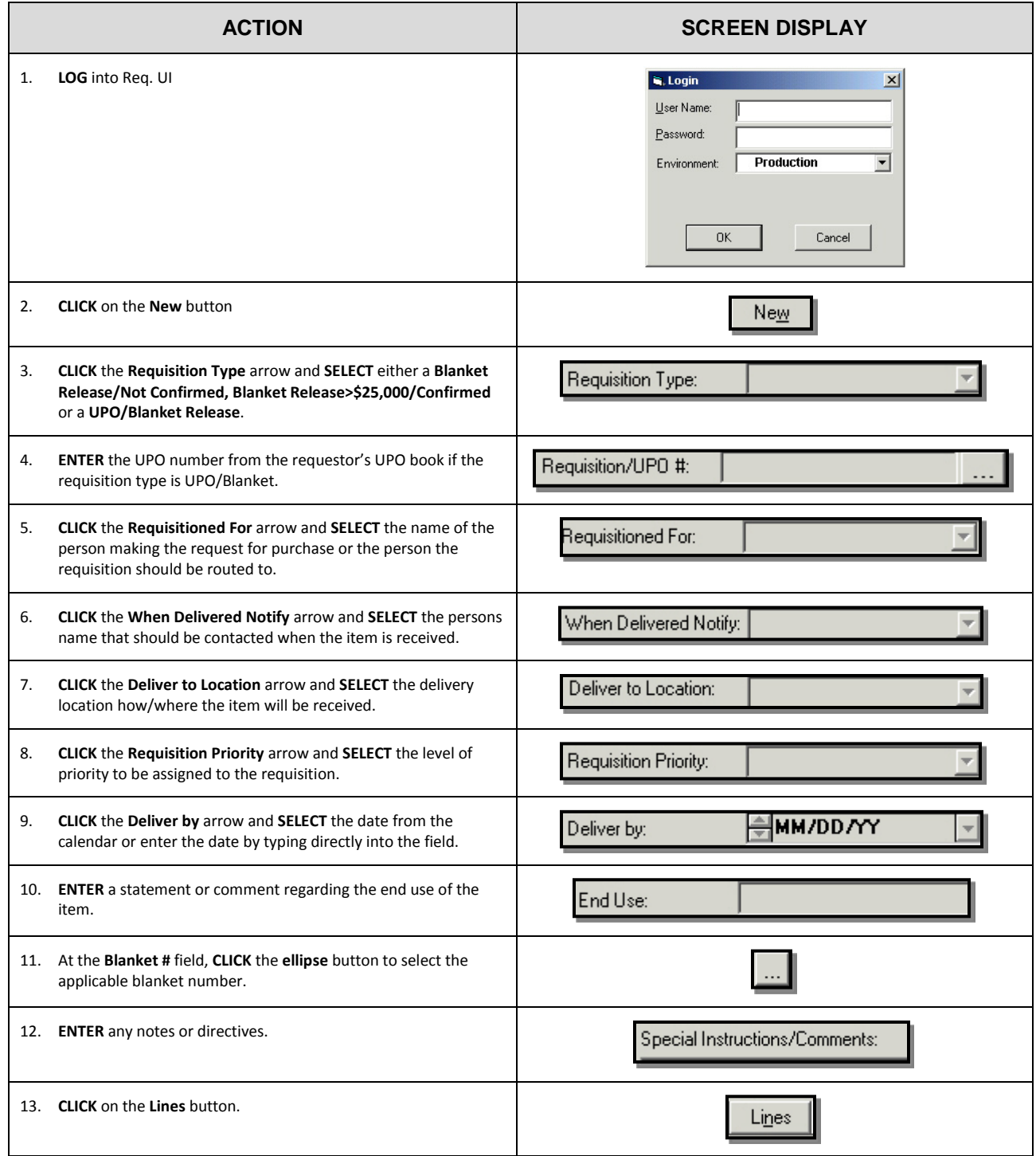

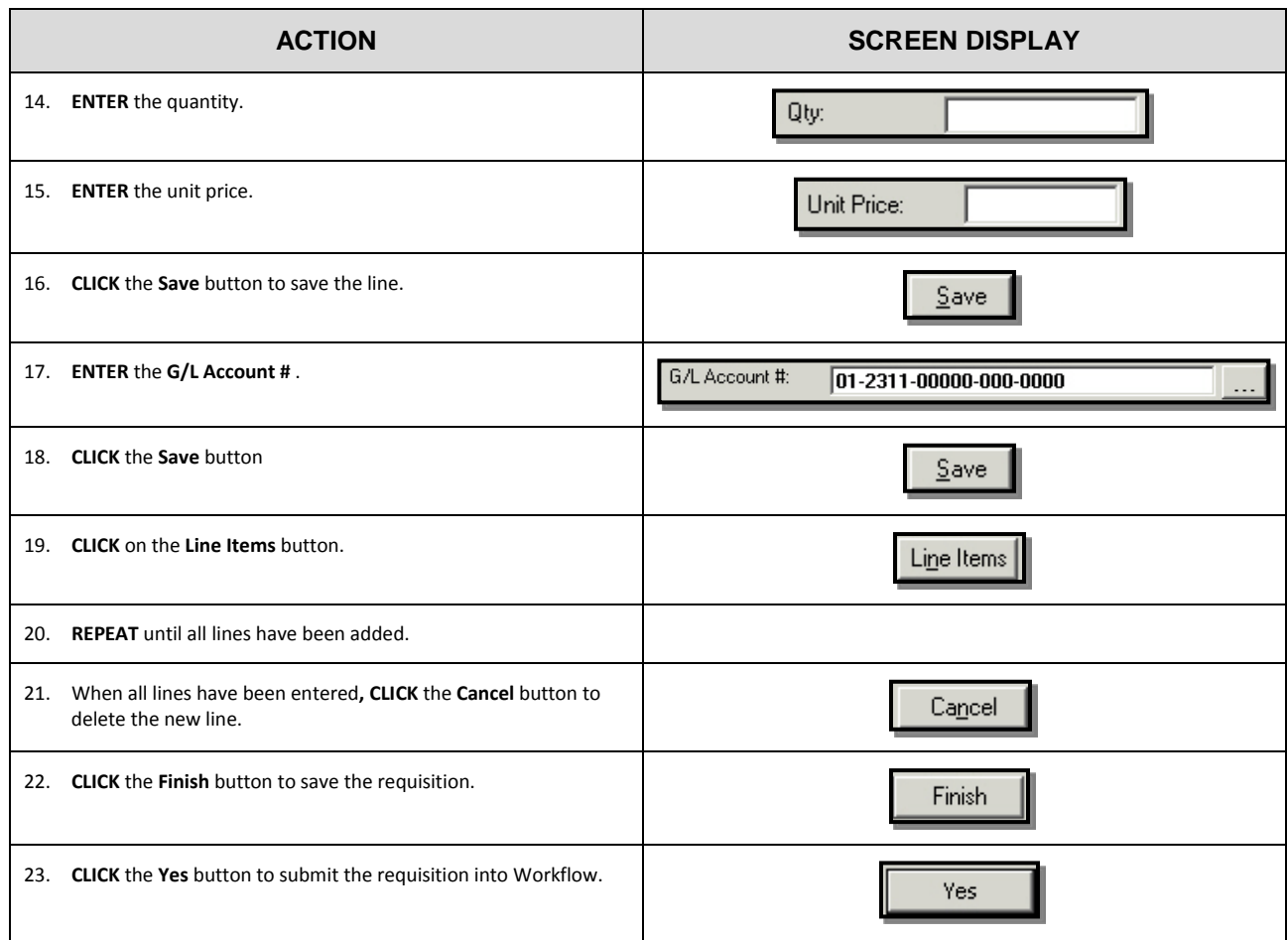